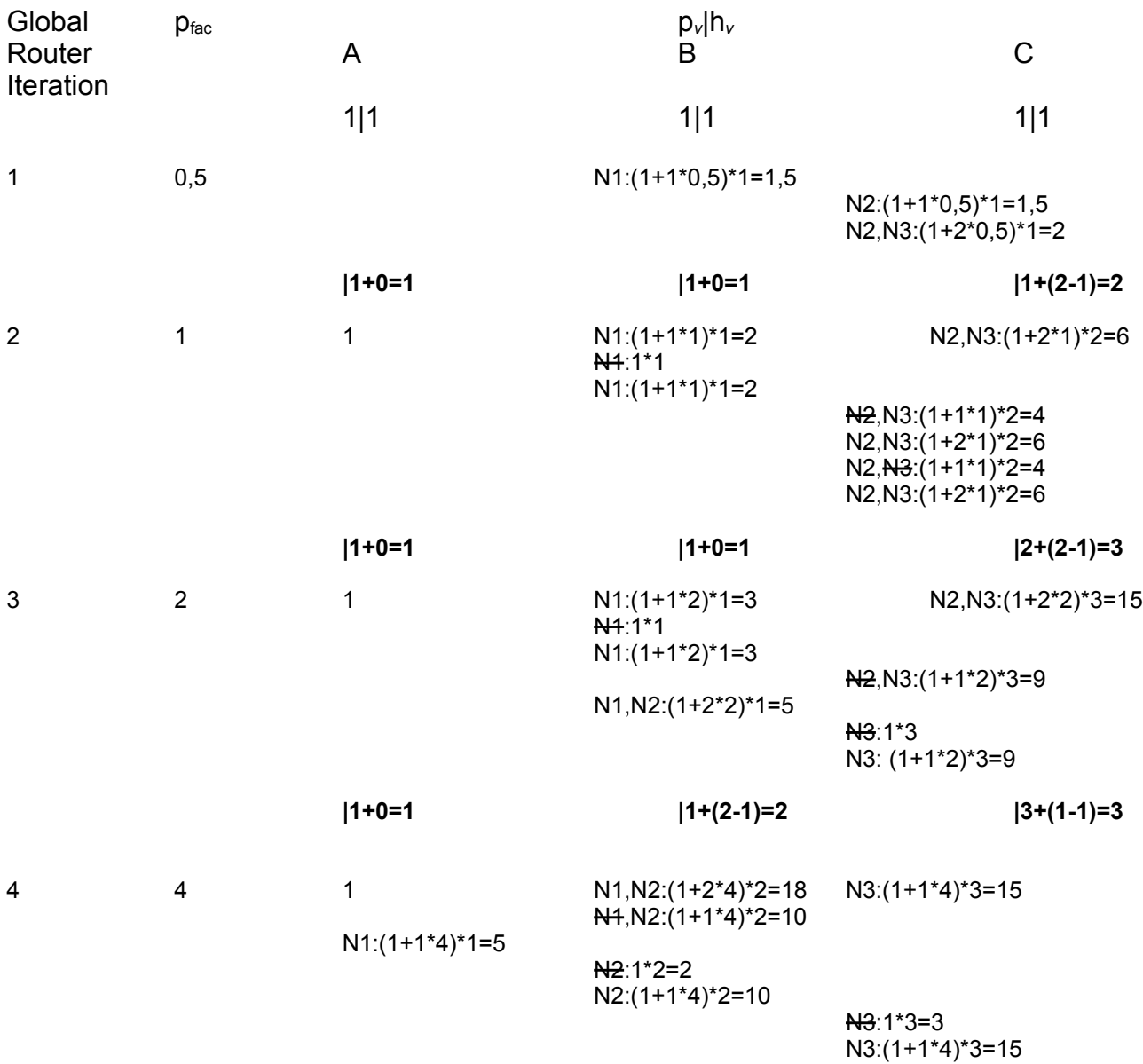

Findet jetzt überlappungsfreie Lösung!